# HW5 Review

Saving data on a Server with Flask

#### Goal: Save Data on the Server

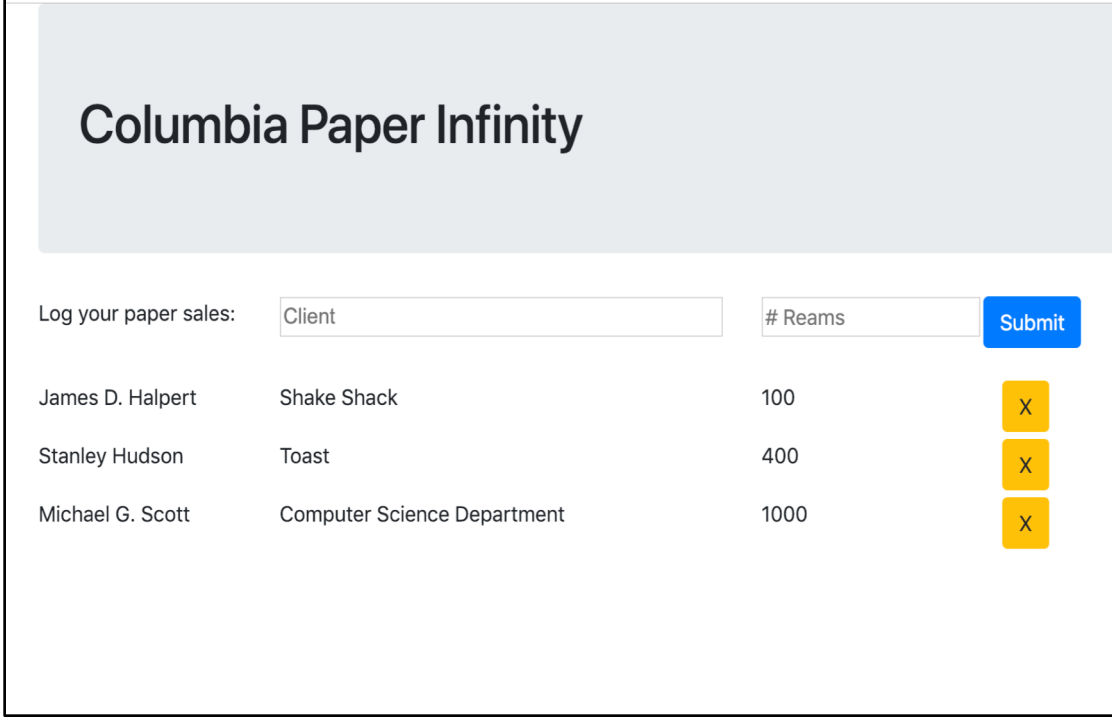

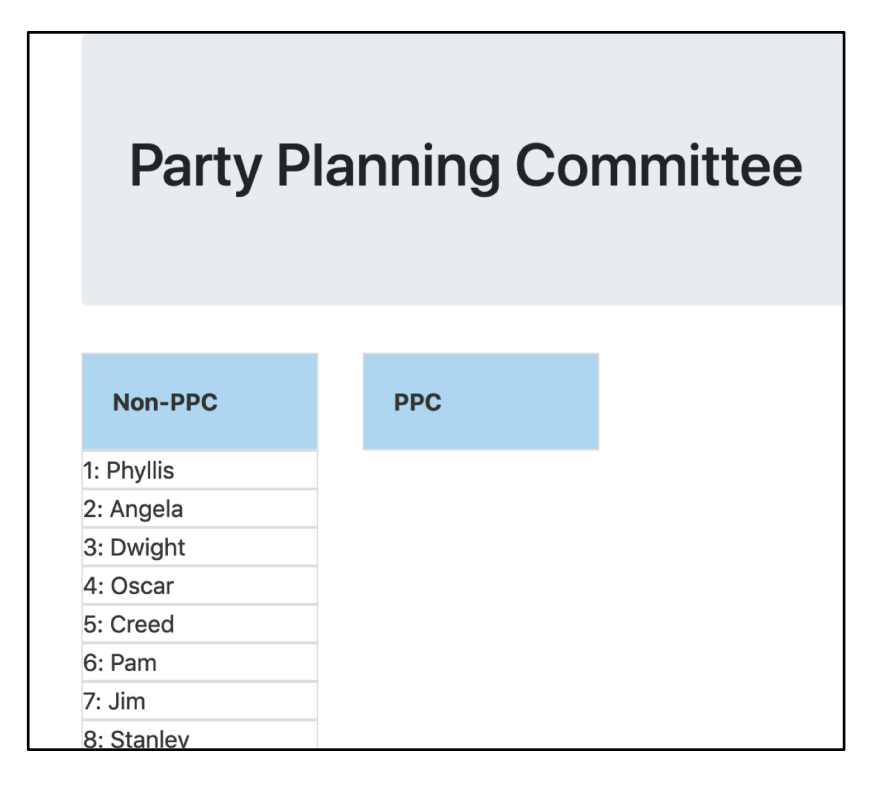

#### Create / Delete data by Update data

## Original code (doesn't save)

```
◀▶
         people.html
                                                                       hello.html
                                \boldsymbol{\times}server.py
         tml>
 1
       kh
 \overline{2}ead>
       <f
            <script src="http://code.jquery.com/jquery-3.3.1.min.js"></script>
 3
            <script>
 \overline{4}var data = {{ data|tojson }};
 5
 6\phantom{1}8
                 $(document).ready(function(){
 9
                     //when the page loads, display all the names
                     displayNames(data)
10
11
                      $("#submit_name").click(function(){
12
                          var name = $("#new_name").val()
13
                          console.log(name)
14
                          var new_id = data.length + 1
15
                          var new_name = name
16
                          var new_data = \{17
                              "id": new_id,
18
                              "name": new_name
                          \mathcal{F}19
                          data.push(new_data)
20
                          displayNames(data)
21
                     \}\mathcal{Y}22
23
            \le/script>
24
25
```
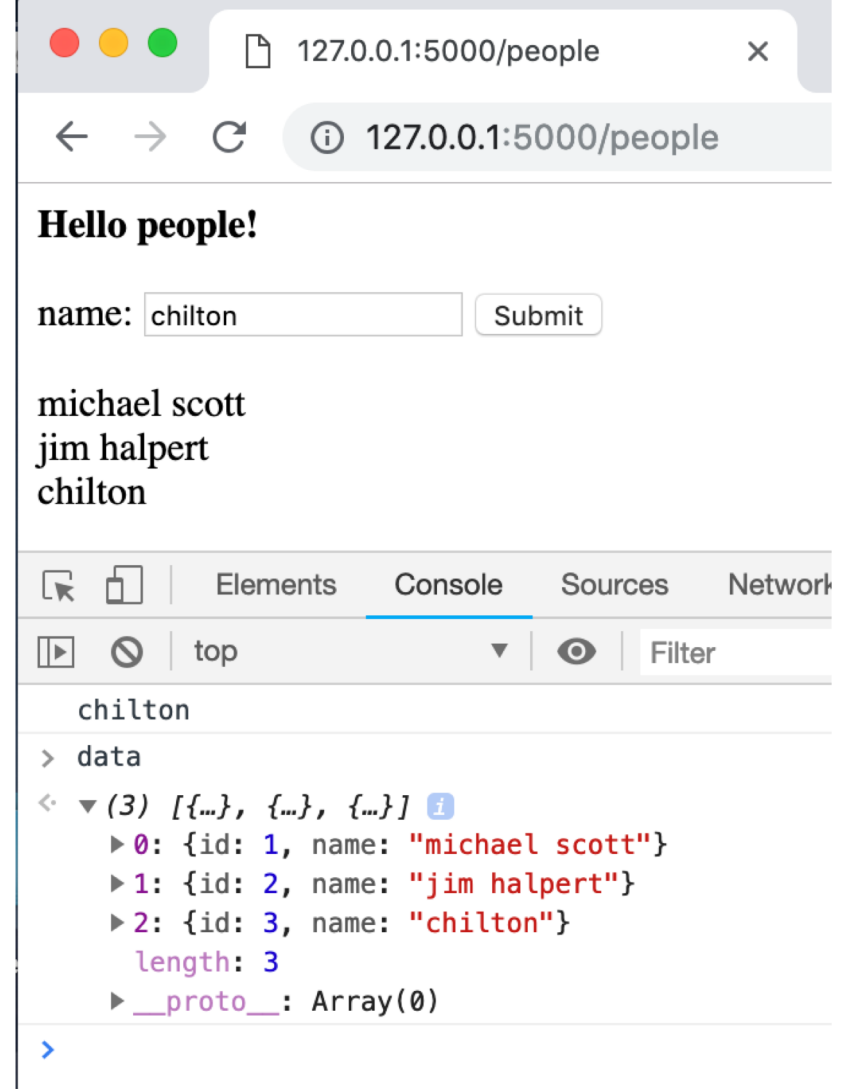

#### Save the data to the server with an AJAX call

people.html hello.html  $\boldsymbol{\times}$ server.py tml> ead> <script src="http://code.jquery.com/jquery-3.3.1.min.js"></script> 3  $\overline{4}$  $<$ script $>$ 5 *var* data =  $\{ \{$  data|tojson  $\}$ ; 6 8 \$(document).ready(function(){ 9 //when the page loads, display all the names 10 displayNames(data) 11 \$("#submit\_name").click(function(){ 12 var name =  $$("#new name")$ .val() 13 console.log(name) 14 15 **saveName(name)**16 17 18 19 20 21 22 23 24

25

```
var saveName = function(name) {
    var data_to_save = {^{\circ}} name": name}
    \frac{1}{2}.ajax(type: "POST",
        url: "add_name",
        dataType: "json",
        contentType: "application/json; charset=utf-8",
        data: JSON.stringify(data_to_save),
        success: function(result){
             var all data = result ["data"]
             data = all datadisplayNames(data)
        λ,
        error: function(request, status, error){
             console.log("Error");
             console.log(request)
             console.log(status)
             console.log(error)
         \mathcal{F}\}:
\mathcal{F}
```
## Client function saveName(name) calls Server function add\_name()

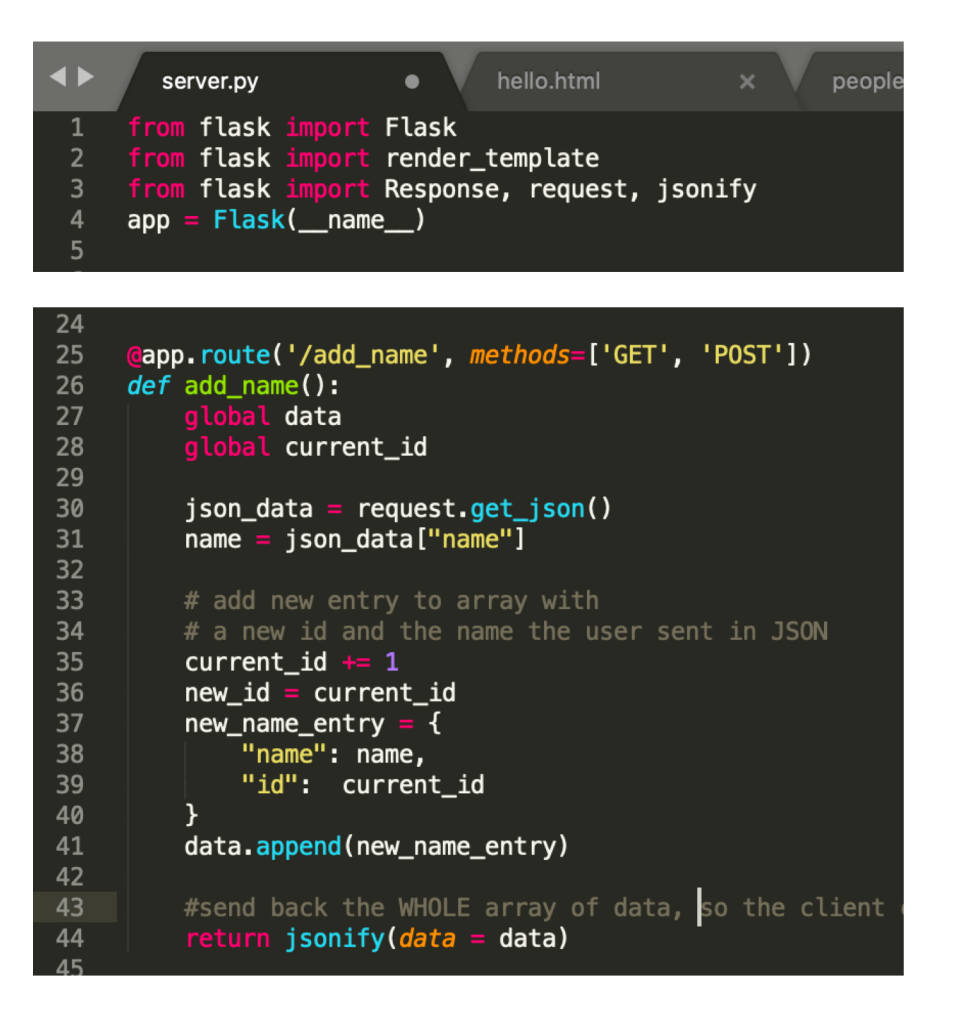

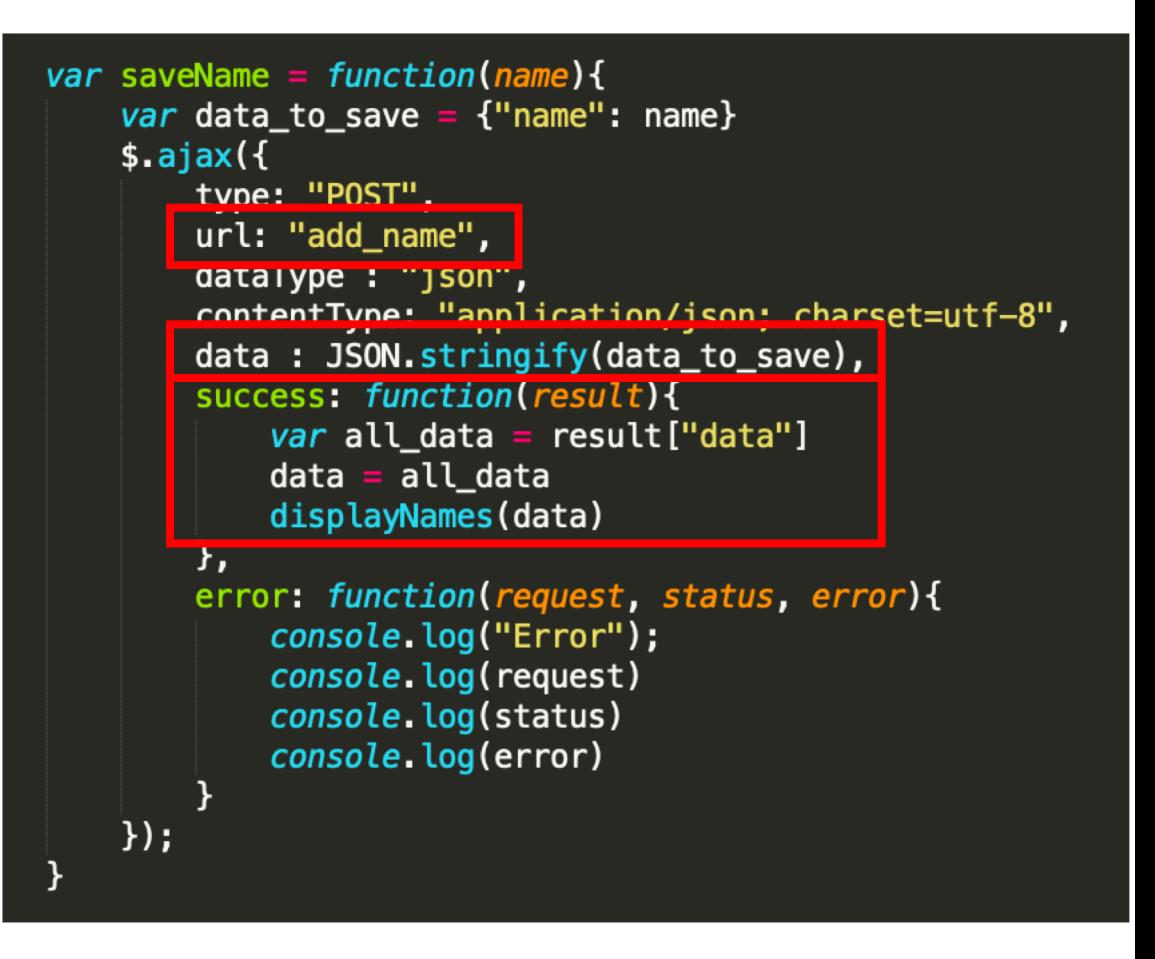

Server Client

#### How do we test if the data saves to the server?

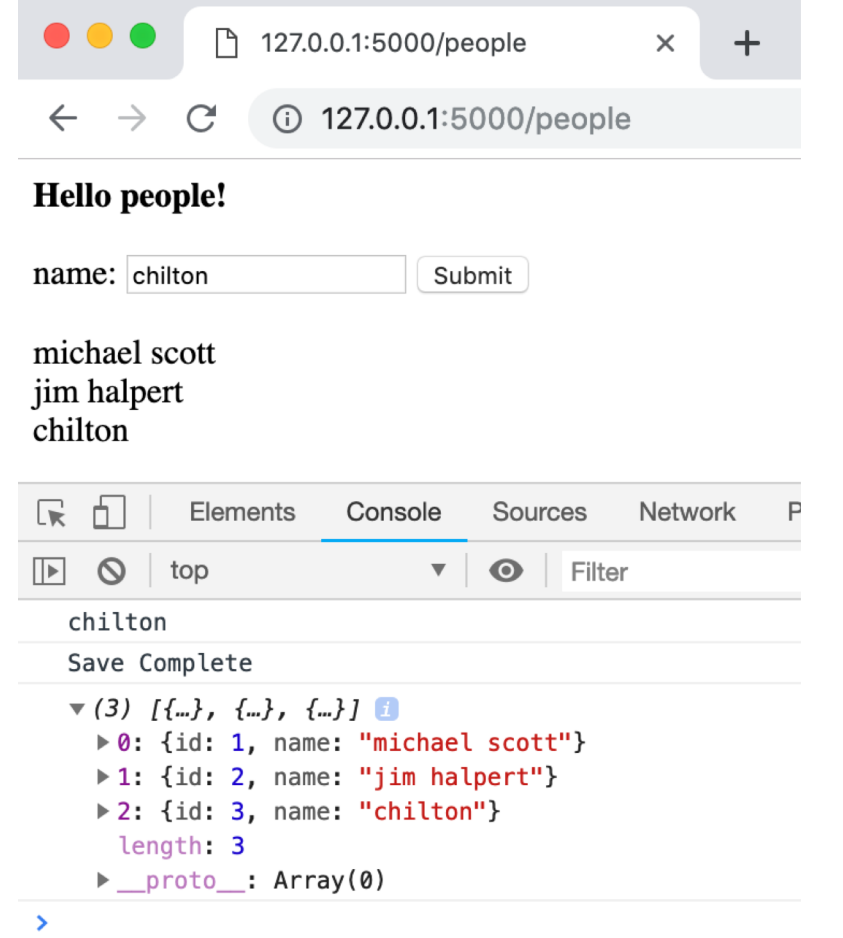

#### Refresh the page to see if the new data stays

```
| flask
                     ort Flask
          flask
                        render_template
     from flask i
                     ort Response, request, jsonify
     app = Flask(\_name))# INFINITY
     current_id = 4sales = [
11\,\{"id" 1,1213
              "salesperson": "James D. Halpert",
14
              "client": "Shake Shack",
15
              "reams": 1000
         \frac{1}{3}18
              "id" 2,
19
              "salesperson": "Stanley Hudson",
20
              "client": "Toast",
21
              "reams": 4000
         \frac{1}{3}23
              "id" 3,
24
              "salesperson": "Michael G. Scott",
26
              "client": "Computer Science Department",
27
              "reams": 10000
         \mathcal{F}29
     \blacksquare30
31
32
     clients = [
         "Shake Shack",
34
         "Toast",
35
         "Computer Science Department",
36
         "Teacher's College",
37
         "Starbucks",
38
         "Subsconsious",
         "Flat Top",
         "Joe's Coffee",
40
41
         "Max Caffe",
         "Nussbaum & Wu",
42
43
         "Taco Bell",
44\exists48
49
     Qapp.\text{route}('/')50
     def hello_world():
        return 'Hello World'
5253
     @app.route('/infinity')
54
     def infinity():
55
        return render_template('cu-paper-infinity.html', sales = sales, clients = clients)
```
#### Save Sale

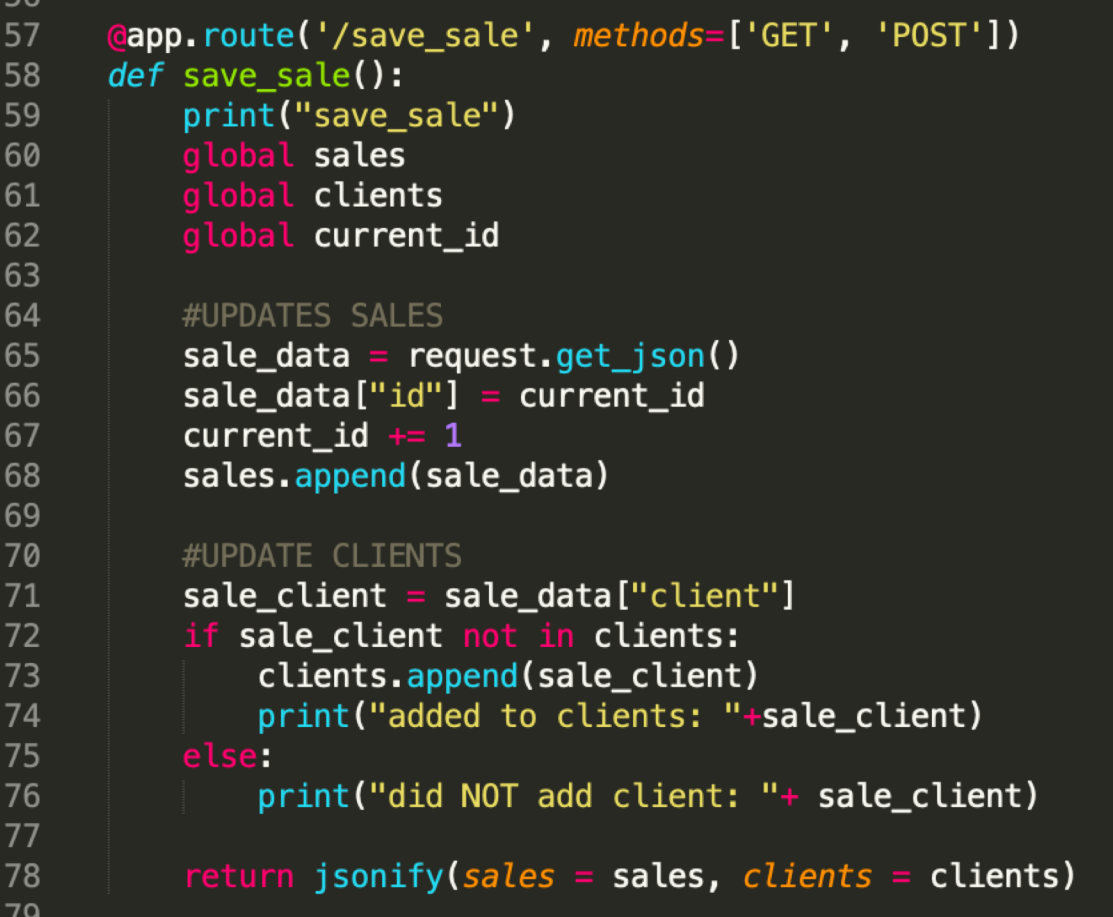

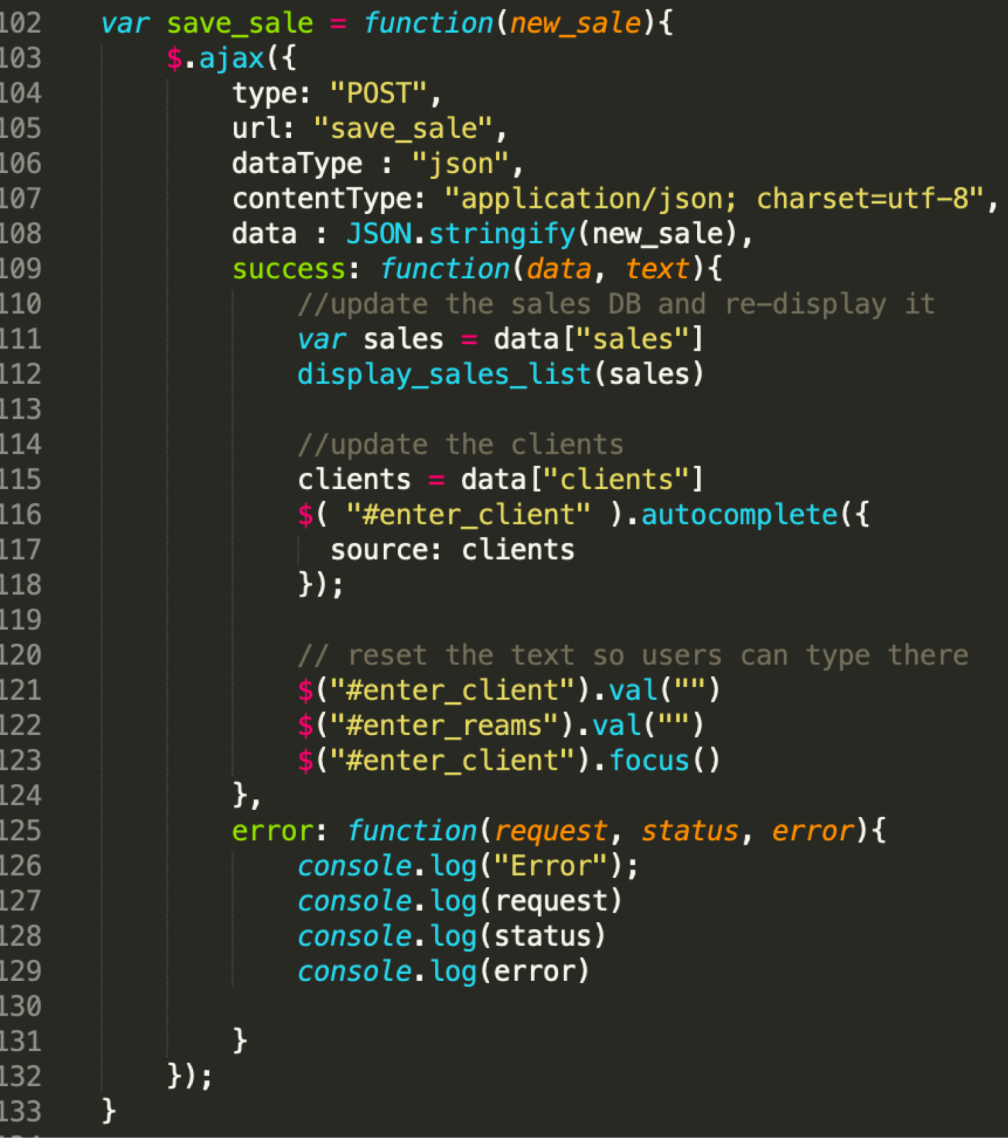

#### Server Client

#### Delete Sale

```
81
82
     def delete_sale():
         global sales
83
         global client
84
85
         id_json = request.get_json()
86
87
         delete_id = int(id_json["id"]88
         # find the sales record with this id, and delete it.
89
90
         index_to_delete = Nonefor (i, s) in enumerate(sales):
91
             s_id = s['id']92
             if s_id == delete_id:
93
                index_to_delete = i94
95
         if index_to_delete is not None:
96
             del sales[index_to_delete]
97
98
         return jsonify(sales = sales)
99
100
```
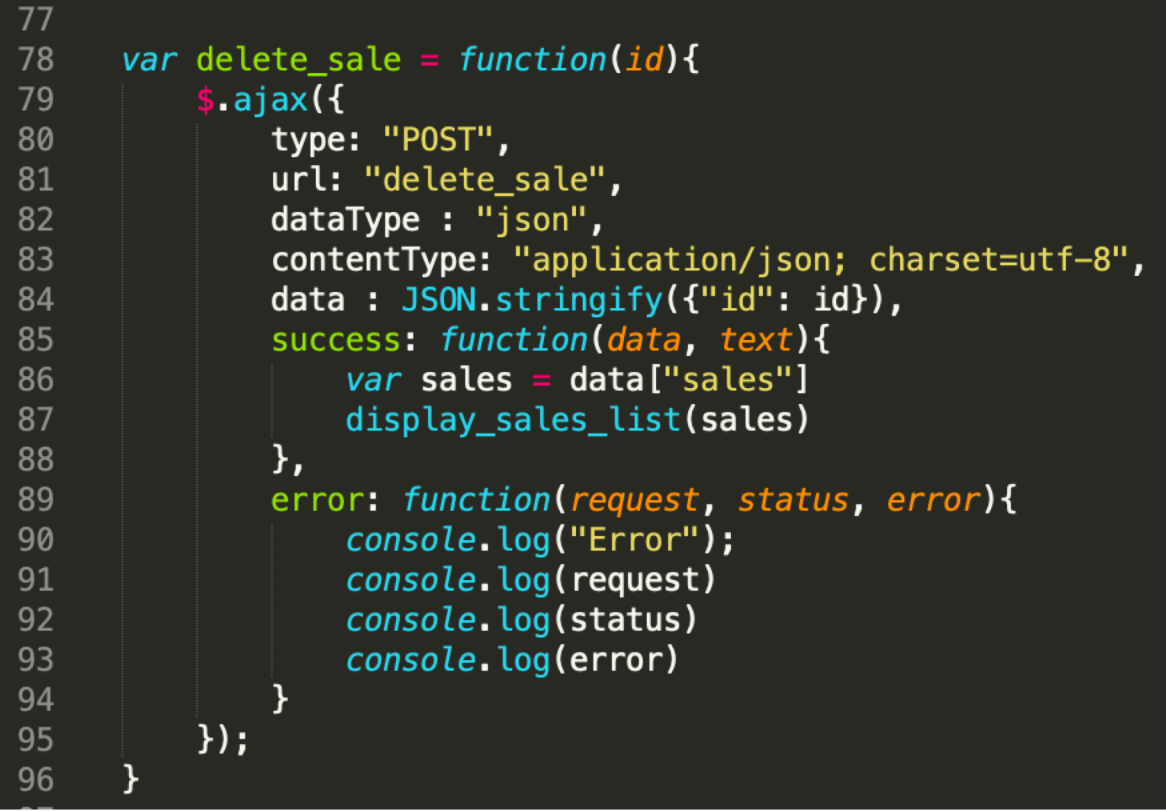

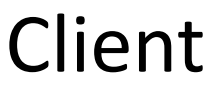

## Why do you need an id to delete? Can't you delete data using the text?

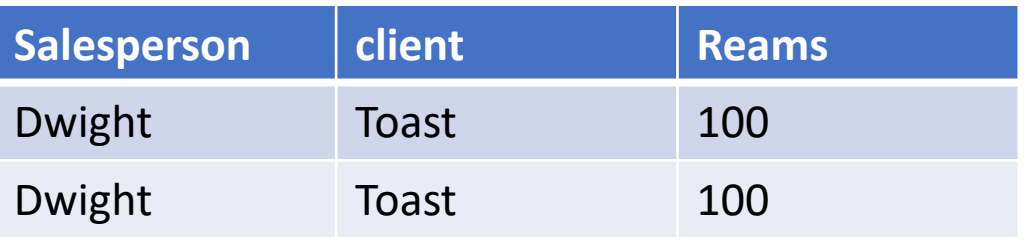

#### **User A**

Delete\_sale({"salesperson":"Dwight","client":"Toast", reams: 100)

**User B**

Delete\_sale({"salesperson":"Dwight","client":"Toast", reams: 100)

#### Will this delete one row or two???? **WE DON'T KNOW!!!!**

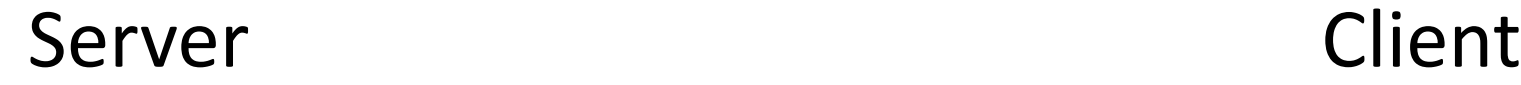

### This pattern should be so clear that it's boring

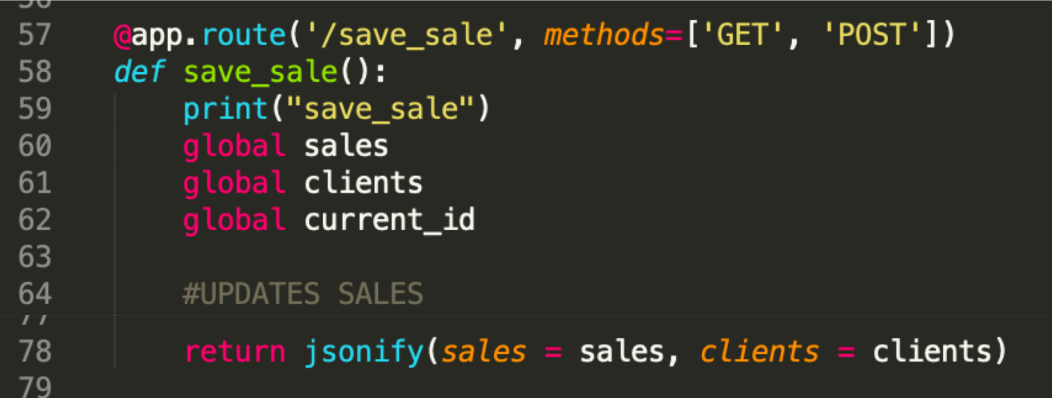

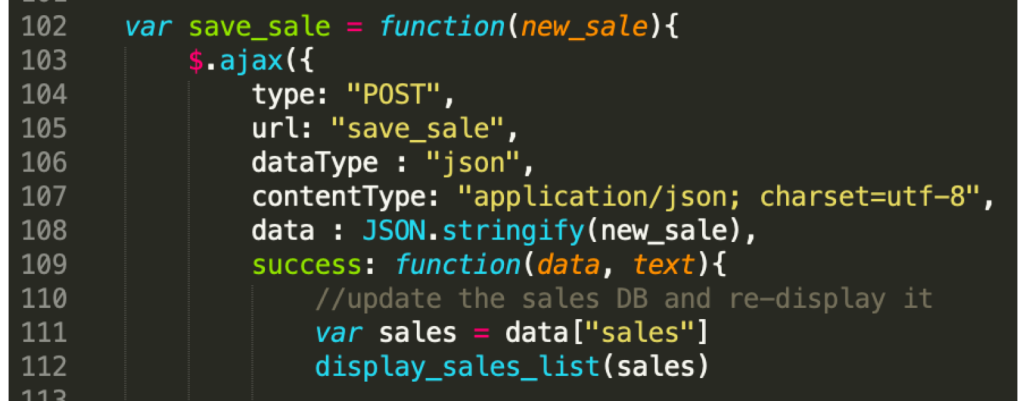

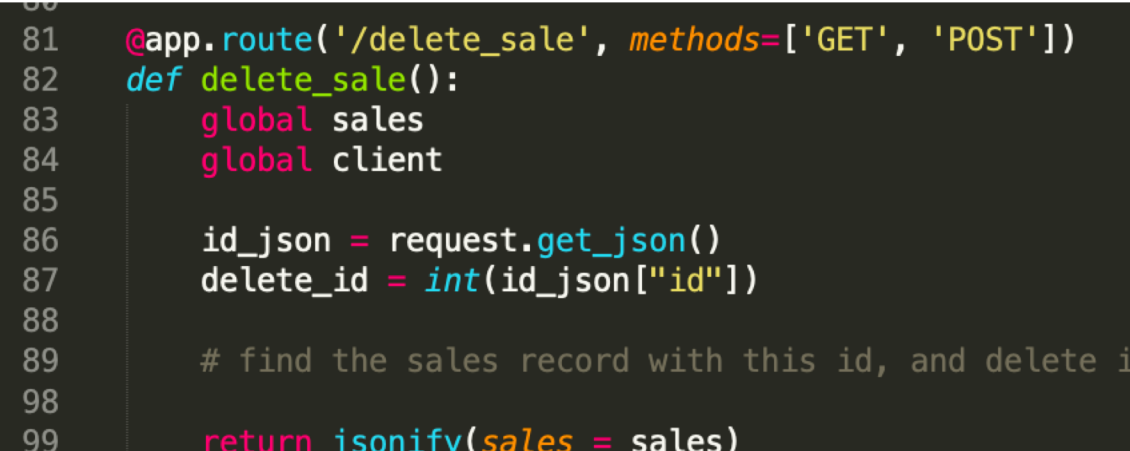

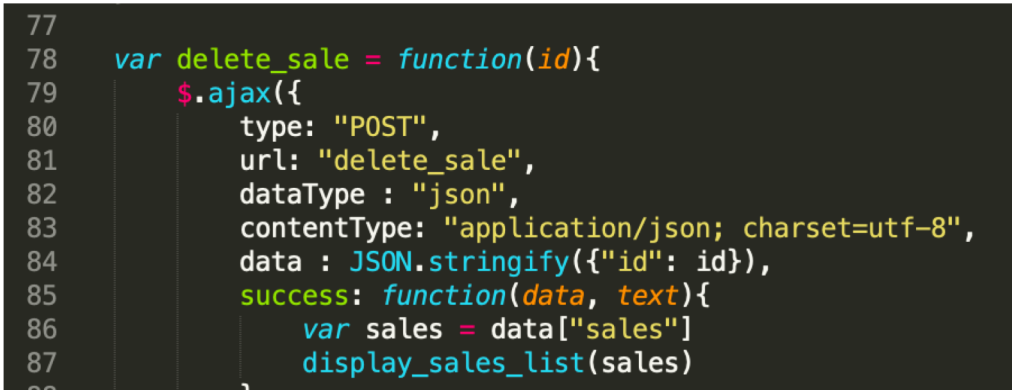